# Two Note Accompaniment Pattern For Singer/Songwriters

### C natural minor—these are the notes that create the chords and harmonies

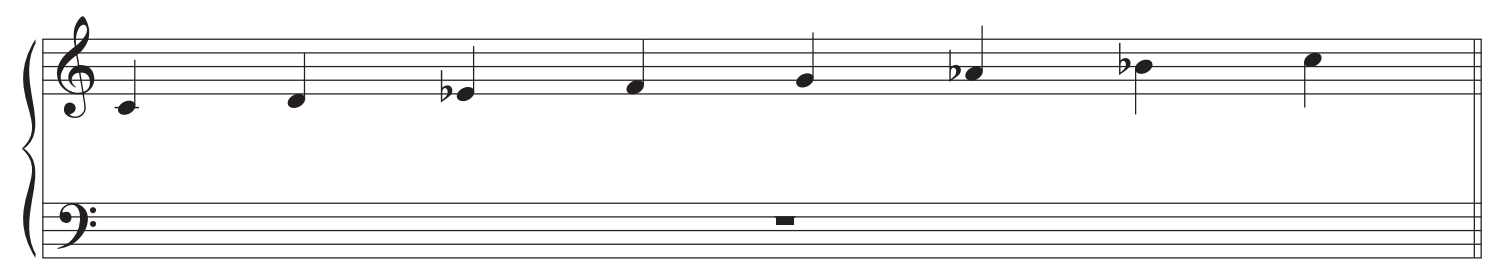

C harmonic minor—gives a few more harmonic options—specifically a V chord that is major and V7 dominant

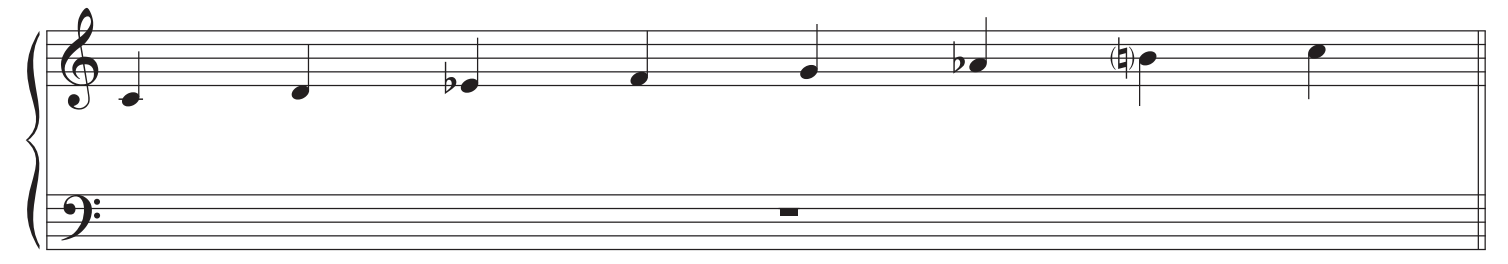

#### Chords in C minor—the G and G7 come from using harmonic minor

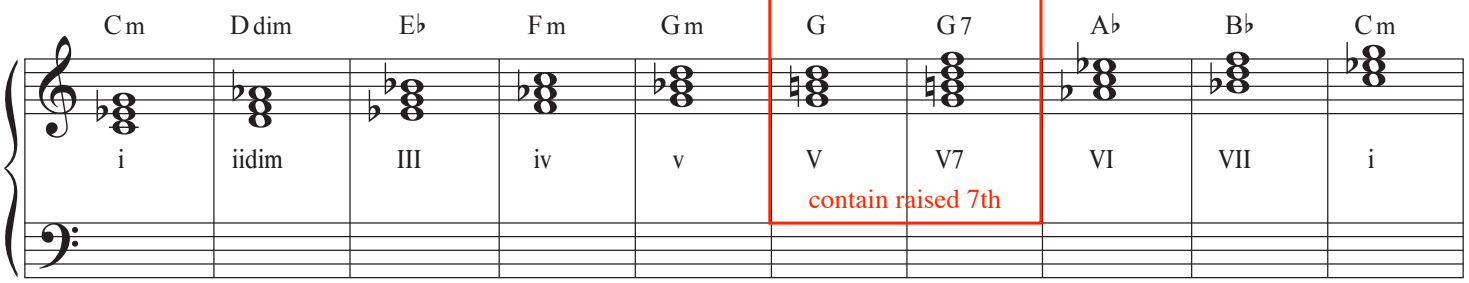

## Chord progression and voicings used in this tutorial: i VI III VII i VI III v (or V or V7)

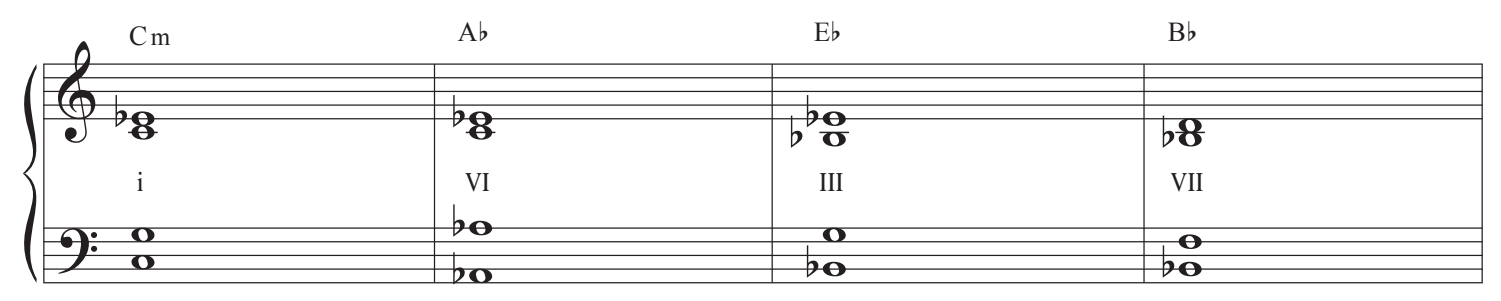

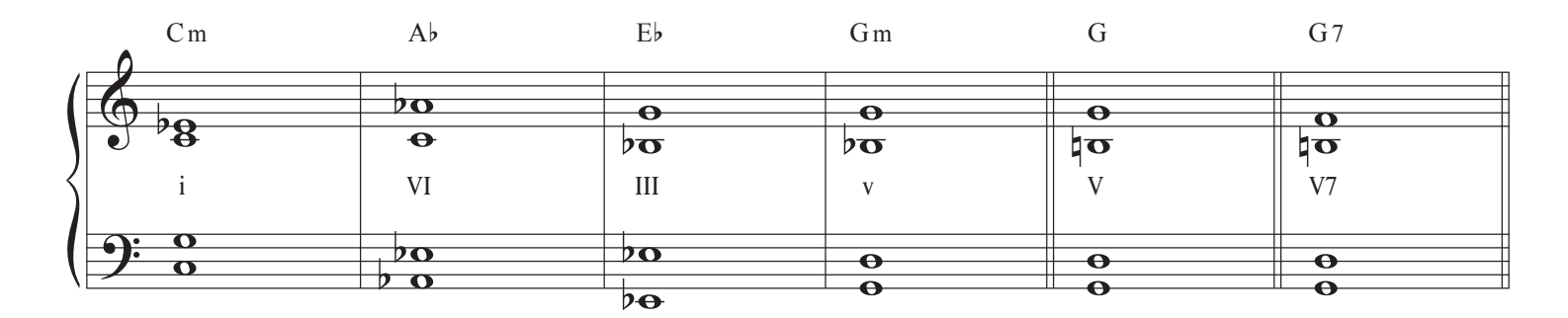

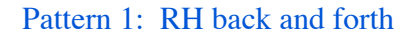

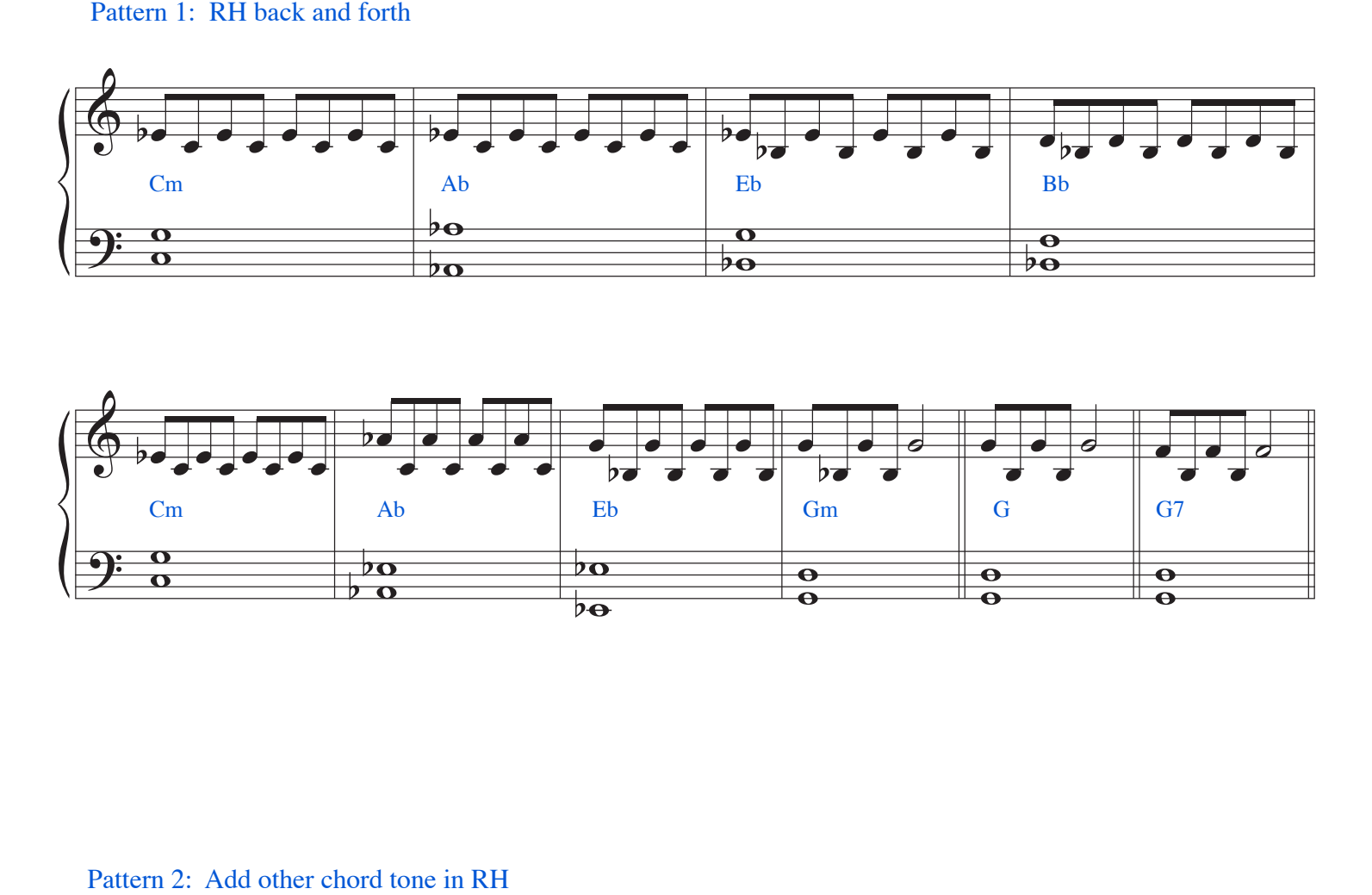

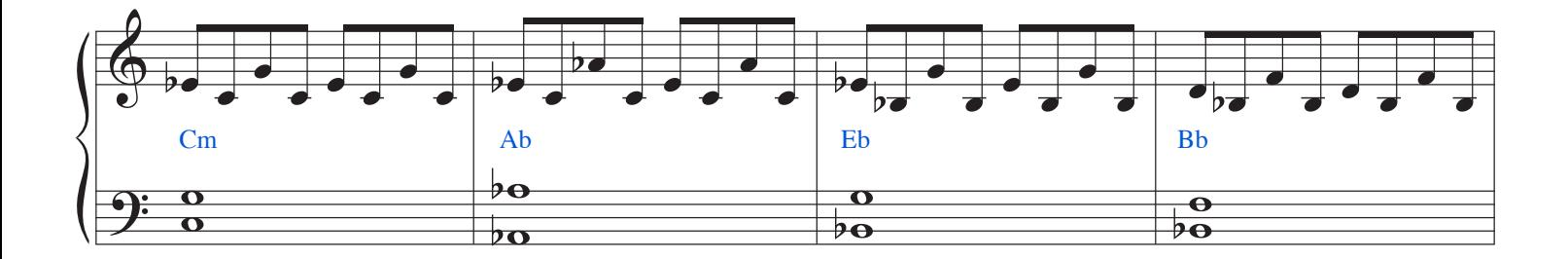

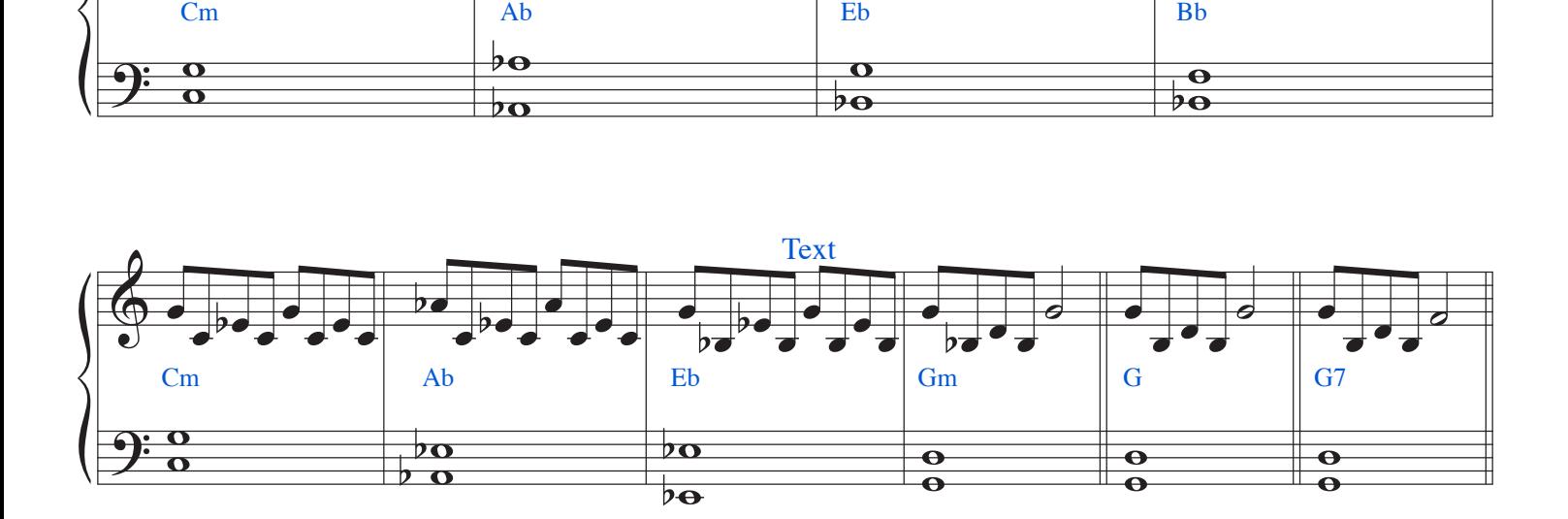

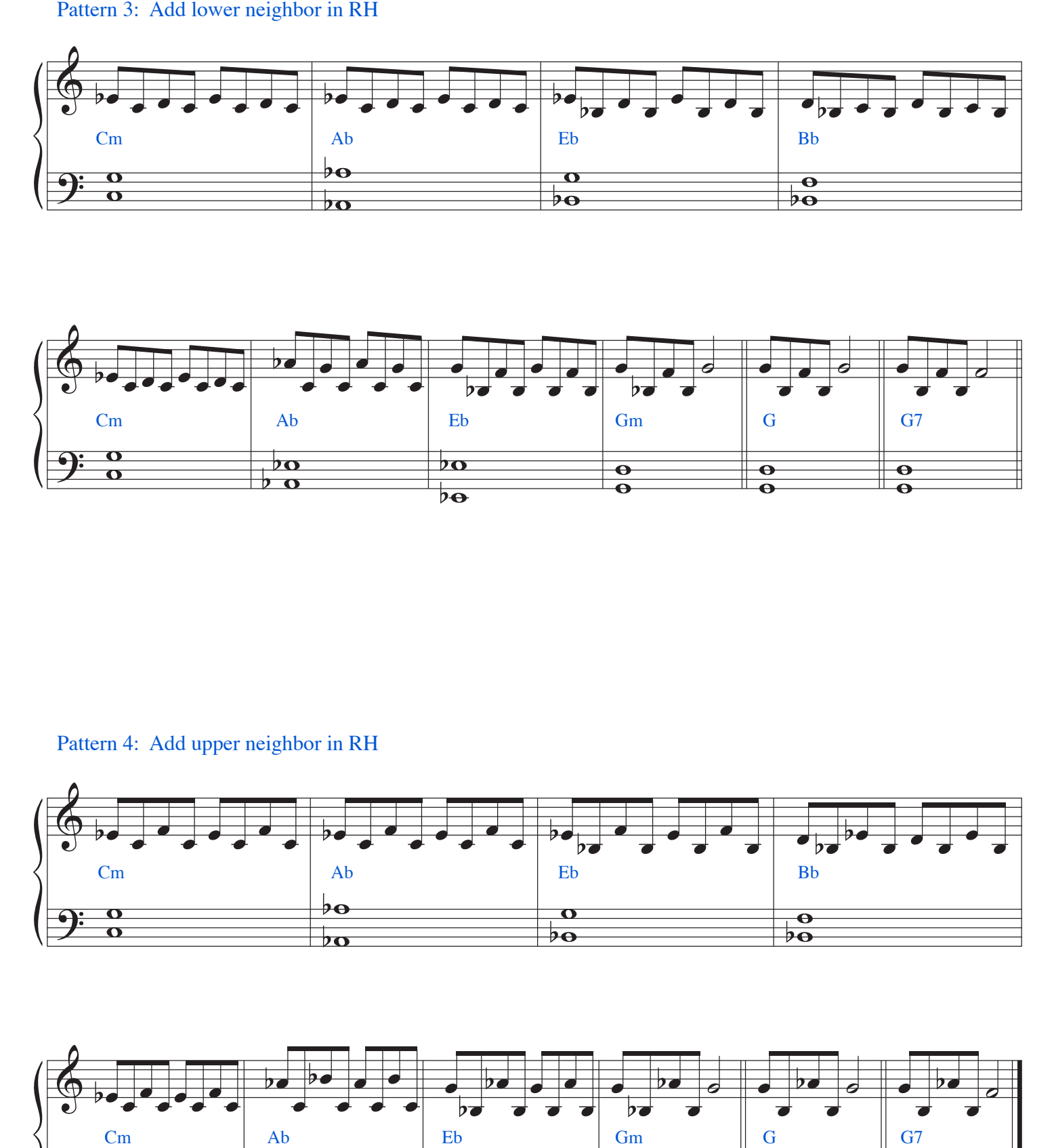

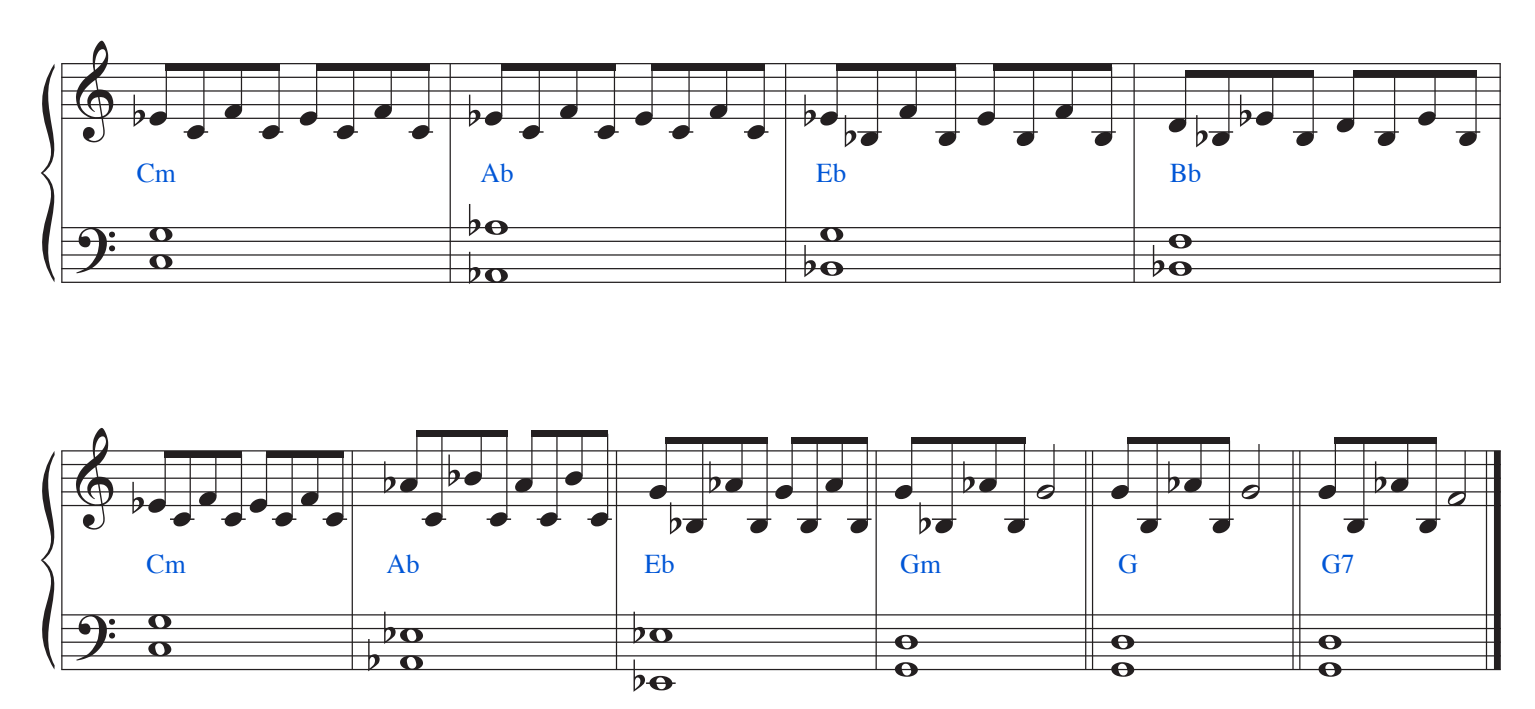